# 健康づくり事業推進指導者育成研修

# 研修予約システムの手引き

研修日程、研修内容は「健康づくり事業推進指導者育成研修 募集要項 研修カリキュラム」を御覧ください。

研修テーマ毎にお申込みが必要となります。

※本手引きに記載されている研修予約システムの画面と 実際の研修予約システムの画面が若干異なる場合があります。

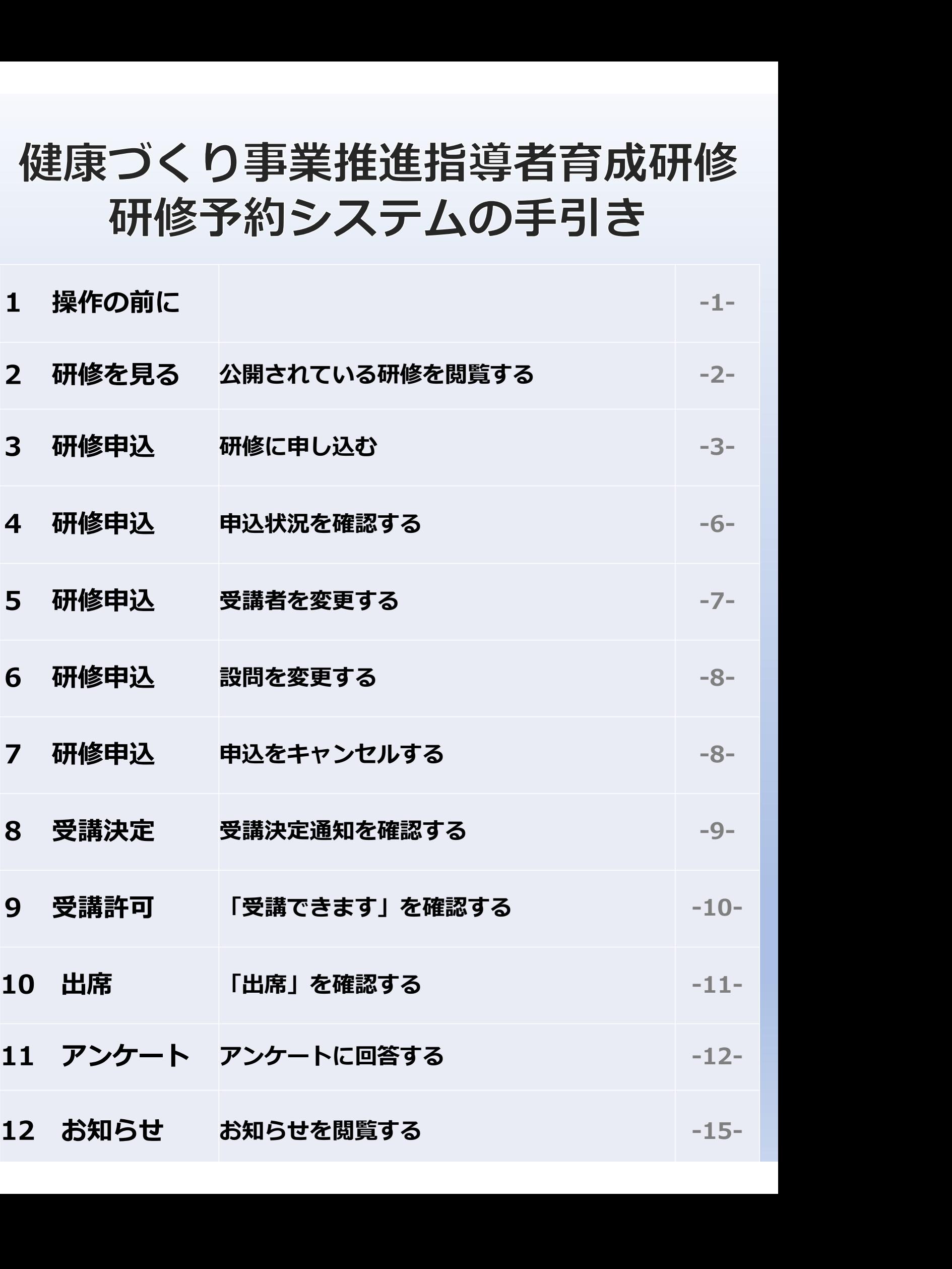

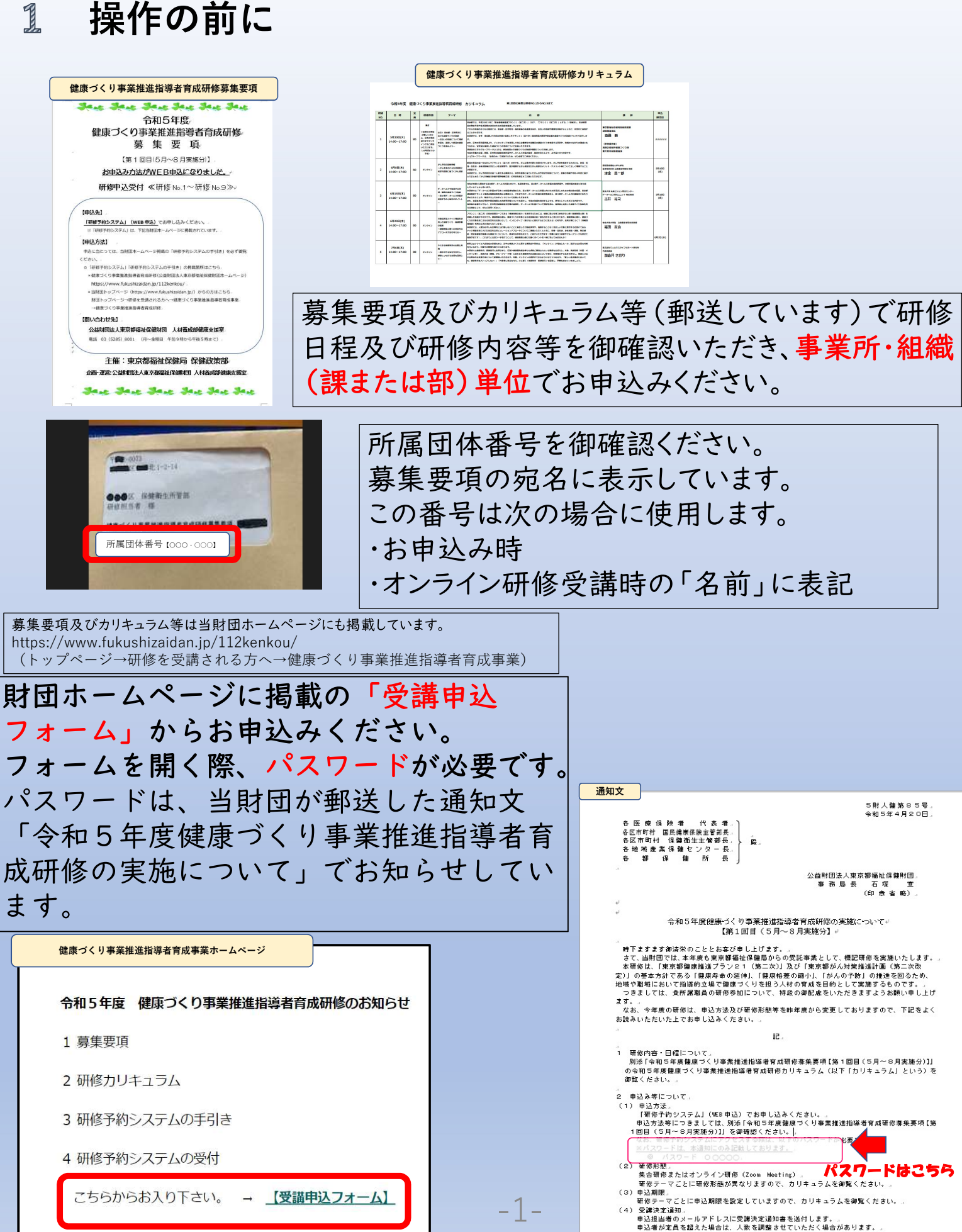

# 操作の前に

# $\mathbb{Z}$

研修を見る 公開されている研修を閲覧する<br>|<sub>財団ホームページ掲載の「受講申込フォーム」をクリックし、</sub><br>|パスワードを入力すると以下の画面が表示されます。

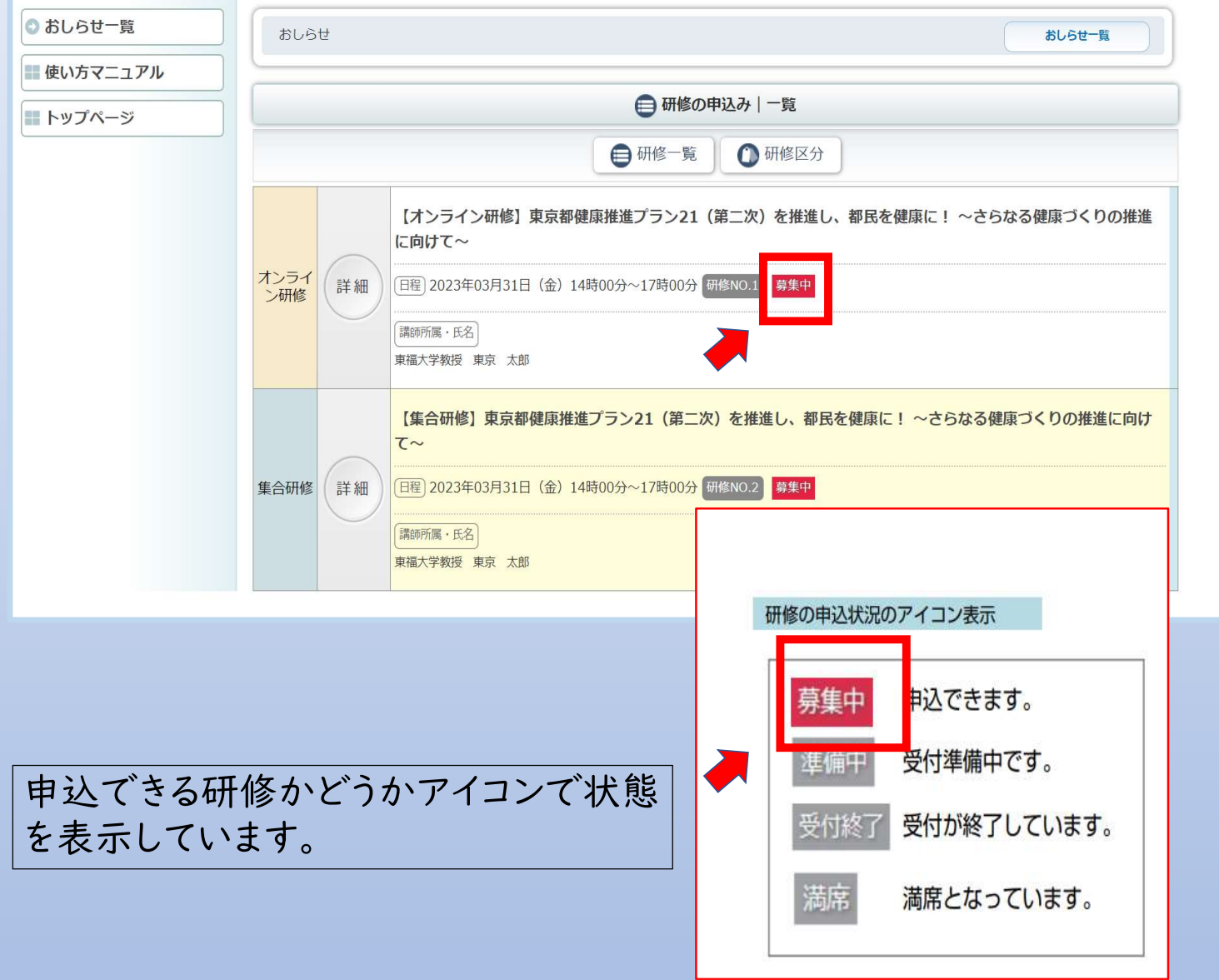

## 研修申込 研修に申し込む  $\mathbb{3}$ 研修区分を選択 集合研修 オンライン研修 ◎ おしらせ一覧 おしらせ 研修区分ごとの選択も 使い方マニュアル 可能です。 □ 研修の申込み | 一覧 トップページ 1研修区分 □研修一覧 トップページに 【オンライン研修】東京都健康推進プラン21 (第二次) を推進し、都民を健康に! ~さらなる健康づくりの推進 に向けて~ 公開されてい オンライ<br>ン研修 詳細 [日程] 2023年03月31日 (金) 14時00分~17時00分 研修NO.1 募集中 る研修情報が 表示されます。 講師所属・氏名 東福大学教授 東京 太郎 【集合研修】東京都健康推進プラン21 (第二次) を推進し、都民を健康に! ~さらなる健康づくりの推進に向け 集合研 修 詳細 程 2023年03月31日 (金) 14時00分~17時00分 研修NO.2 募集中 受講希望の研修の「詳細」 **講師所属·氏名** 東福大学教授 東京 太郎 をクリックしてください。

## **研 × 四 健康づくり事業推進指導者育成研 × 四 健康づくり事業推進指導者育成研 × 十**  $\Box$ ushizaidan-online-reception.jp/kenkouzukuri/kensyu\_detail.php?id=17  $G \quad \succeq$   $G$  $A^h$   $\widetilde{2a}$  $\sqrt{s}$ 日程 研修No 研修NO 1 実施日時 023年03月31日 (金) 14時00分~17時00分 申込締切日時 2023年03月29日 (水) 23時55分 研修会場 オンライン研修 東京都では、健康増進計画として平成25年3月に「東京都健康推進プラン21 (第二次)」(以下、プラ ン21 (第二次) という。)を策定し、生活習慣病の発症予防や、生活習慣の改善の取組を進めてきま した。平成31年3月にはプラン21 (第二次)の中間評価を行い、関連計画と調和の取れた指標設定及 び施策展開を行うため、より一層の取組強化をしています。 日程 本研修では、プラン21 (第二次)の内容及び中間評価を踏まえた現在の都の取組等について紹介しま 研修内容 す。皆様の事業の企画や実施にお役立てください。 都民の健康をめぐる状況を把握できますので、初めて健康づくり事業関連部署に異動した方に特におす すめの研修です。 また、プラン21を活かした好事例等を実践者に発表いただき、その後グループになり、御自身の所属 .<br>り組み状況や今後の展開等発表いただきます、意見交換及び情報交換等で今後の事業運営の応用の 日程や研修内容等を確認し、 参支 「申込み」をクリックしてください。 申込み ≪戻る **ネトップページ** -3-

Convright © 健康づくり事業推進指導者育成研修 All Rights Reserved

 $\mathbf{b}$ 

# 研修申込 研修に申し込む<br><sub>・施設・事業所情報の入力</sub>

## 1.施設・事業所情報の入力

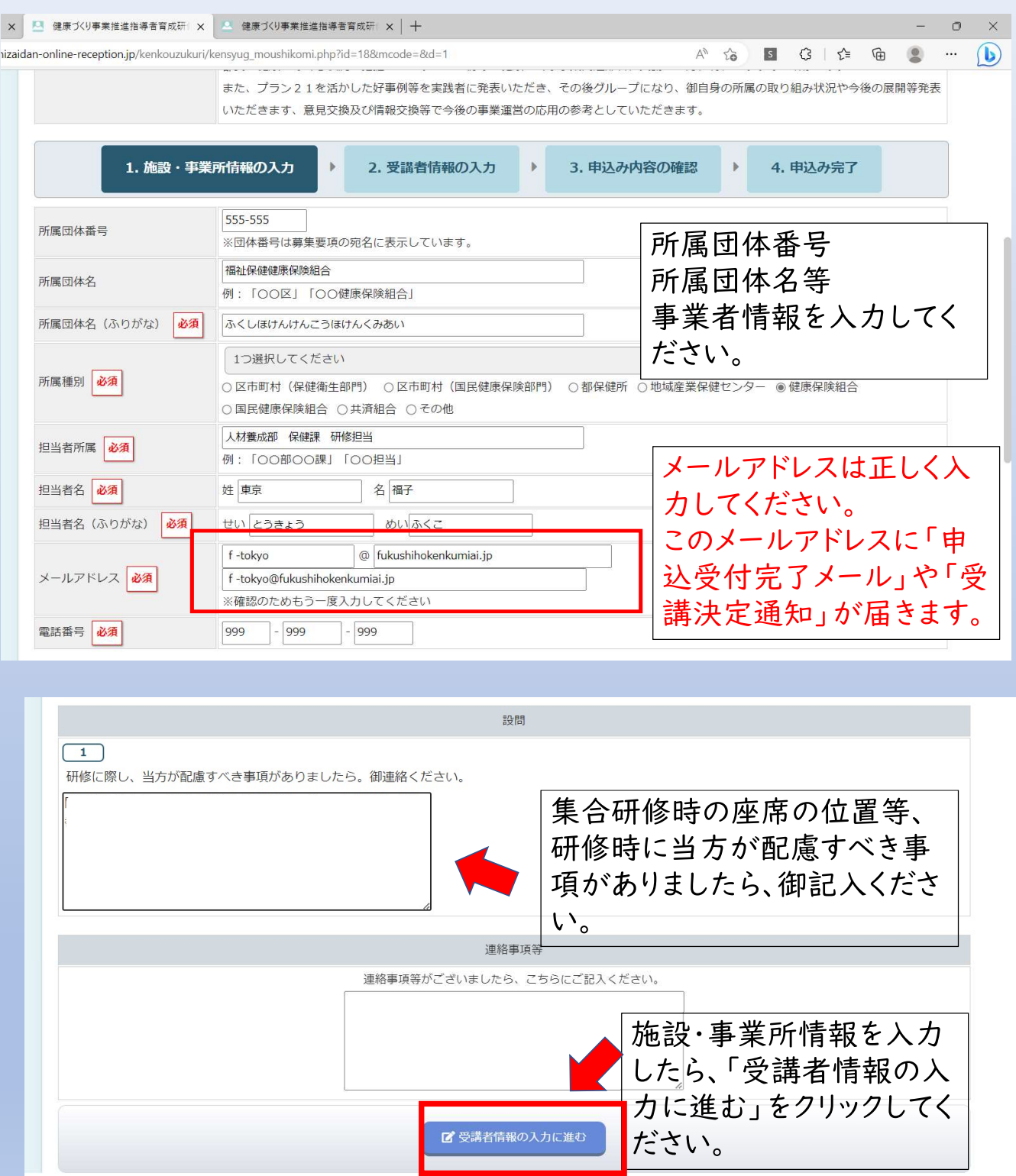

Copyright © 健康づくり事業推進指導者育成研修 All Rights Reserved.

# $\mathbb{3}$

研修申込 研修に申し込む<br>:講者情報の入力 <sup>受講を希望する方の受講者情報を、人数分入力してください。|<br>|申込者多数の場合、人数調整をお願いする場合があります。|</sup> 2.受講者情報の入力 「受講を希望する方の受講者情報を、人数分入力してください。

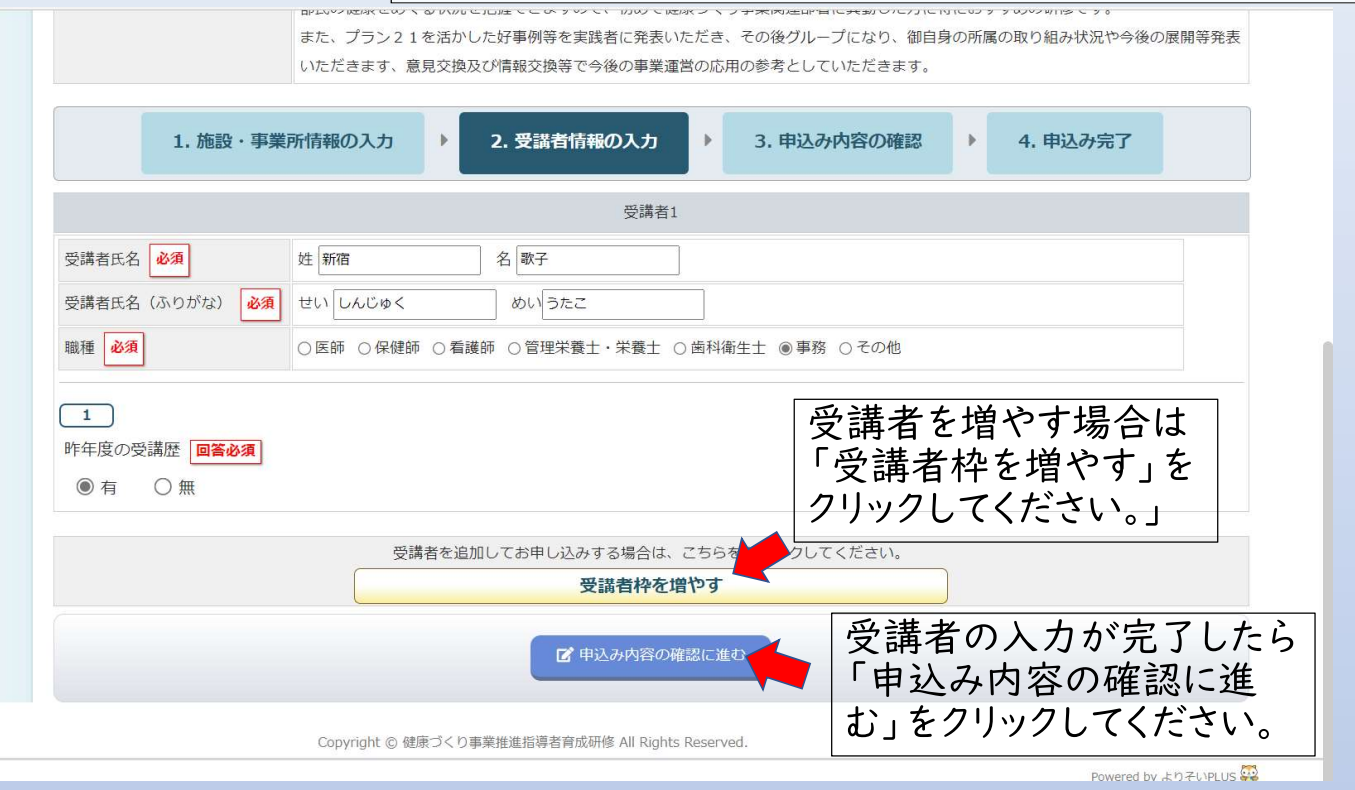

# 3.申込内容の確認

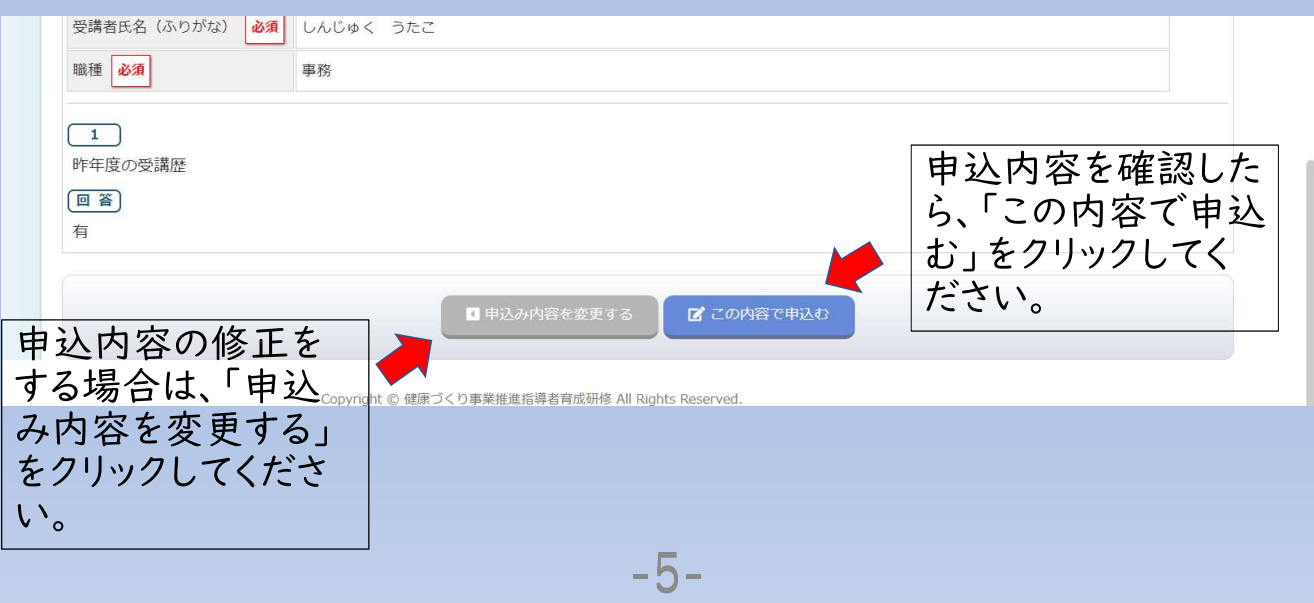

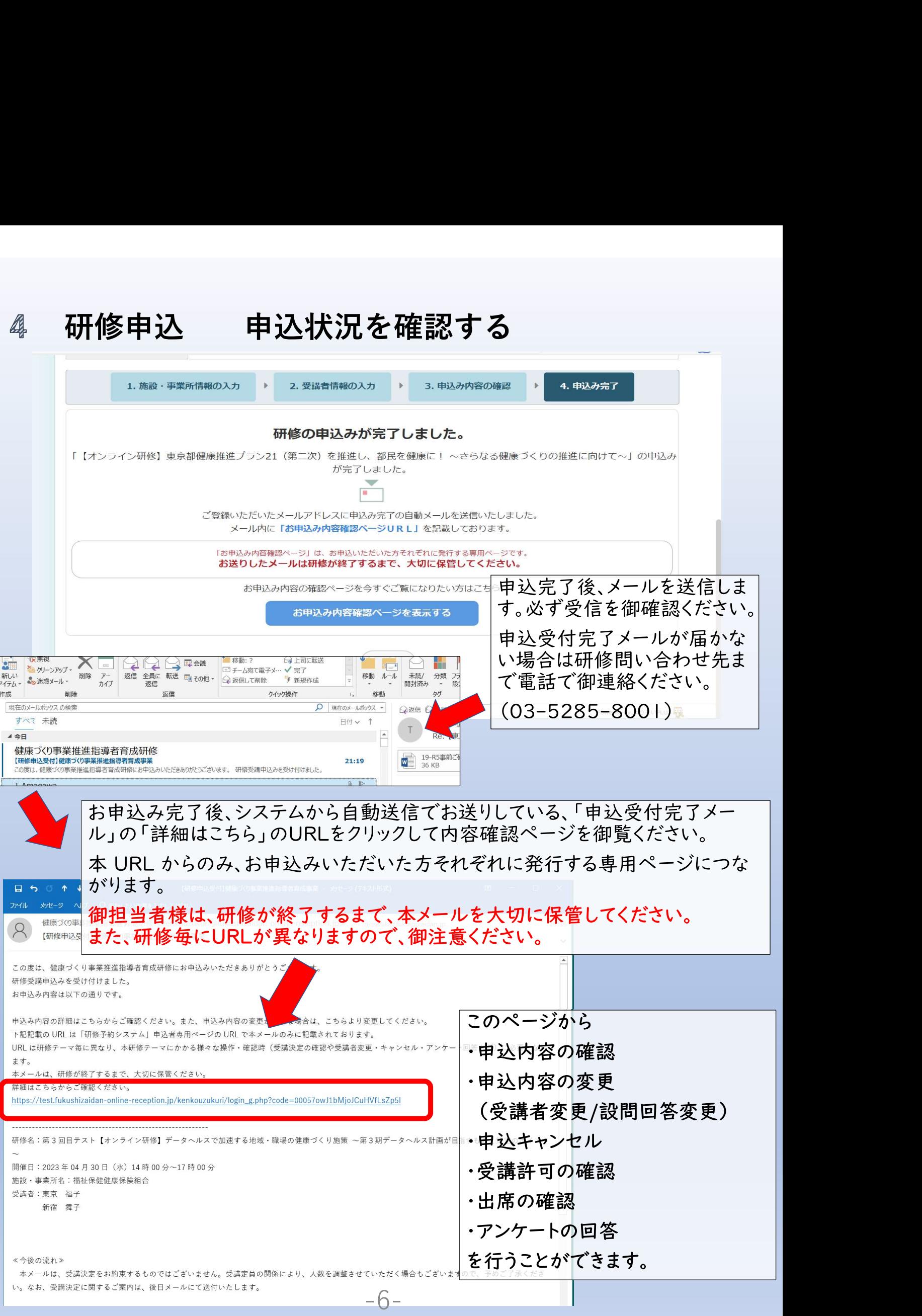

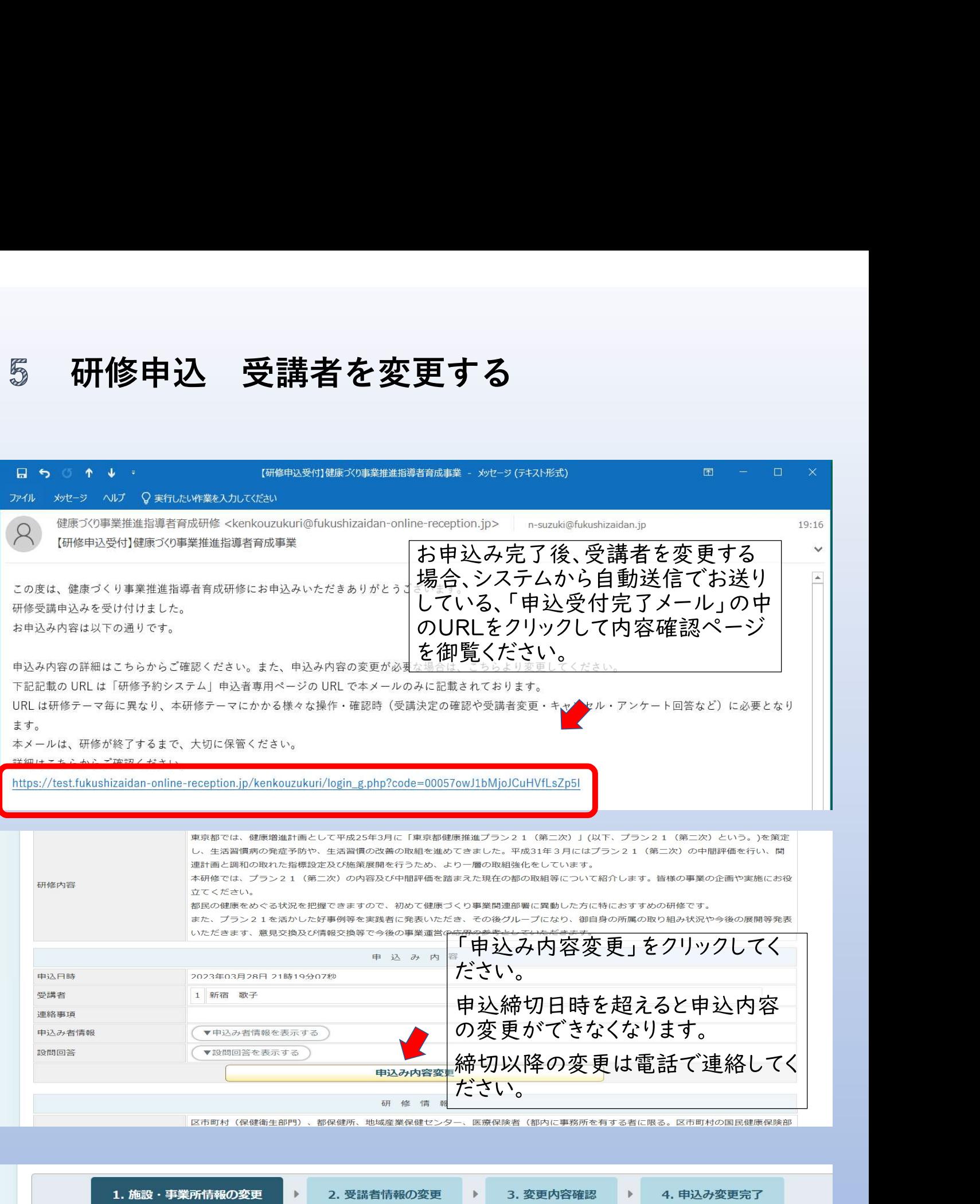

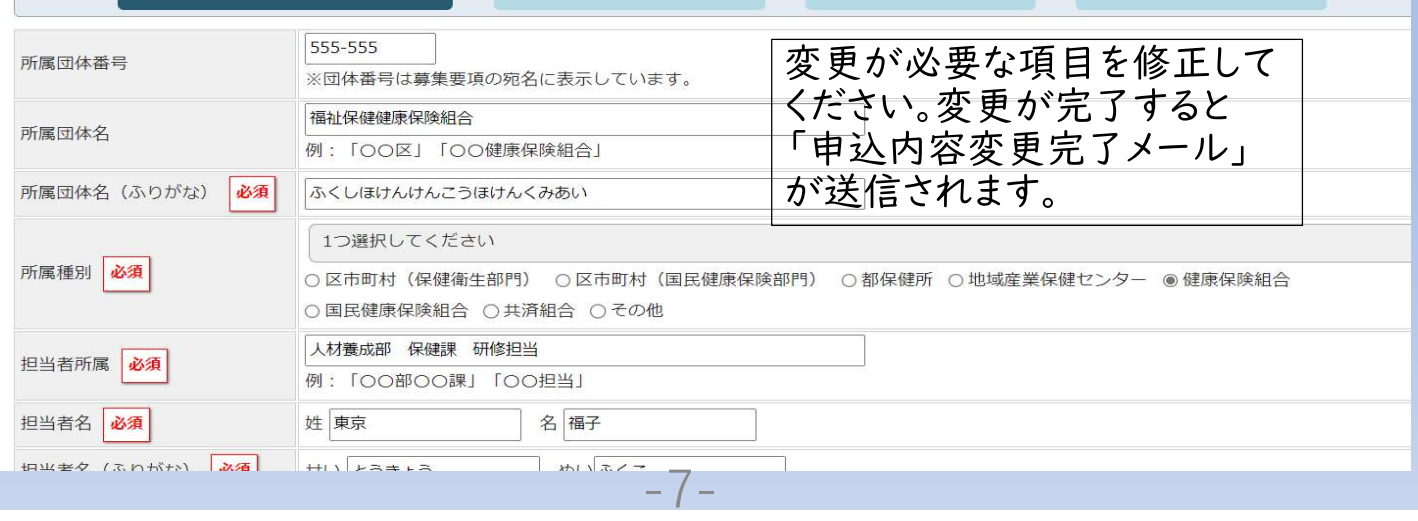

7

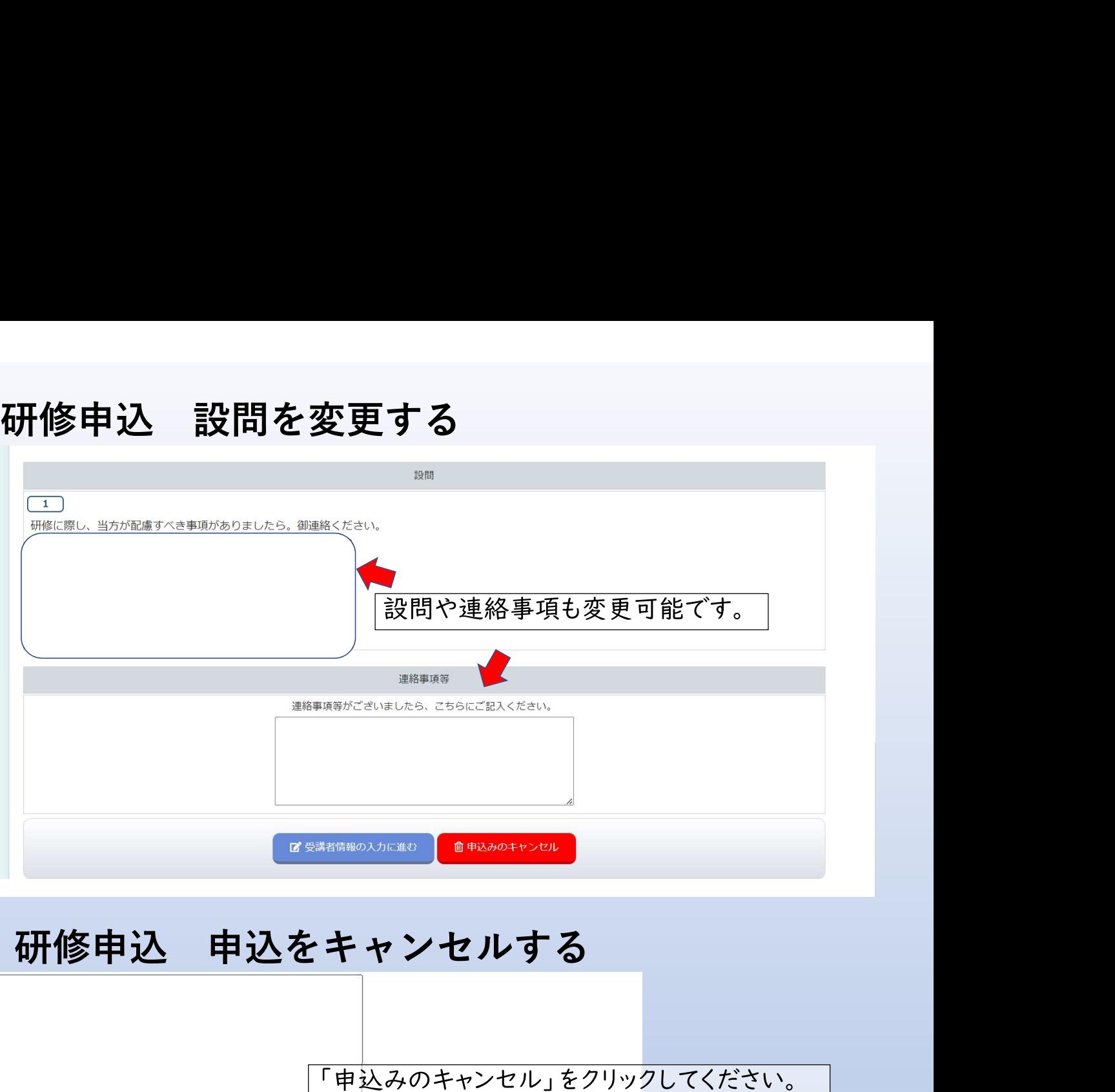

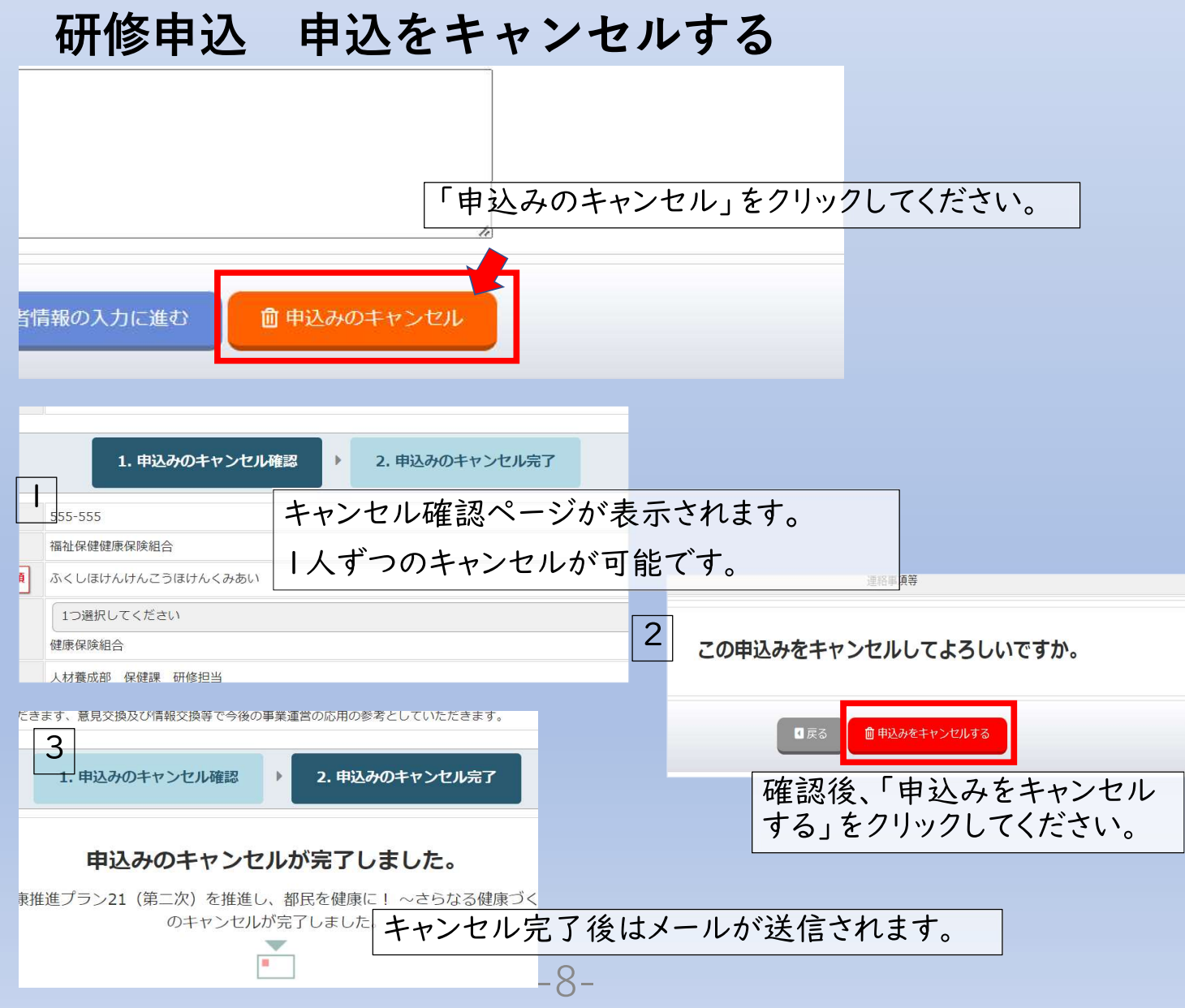

# 受講決定 受講決定通知を確認する 8

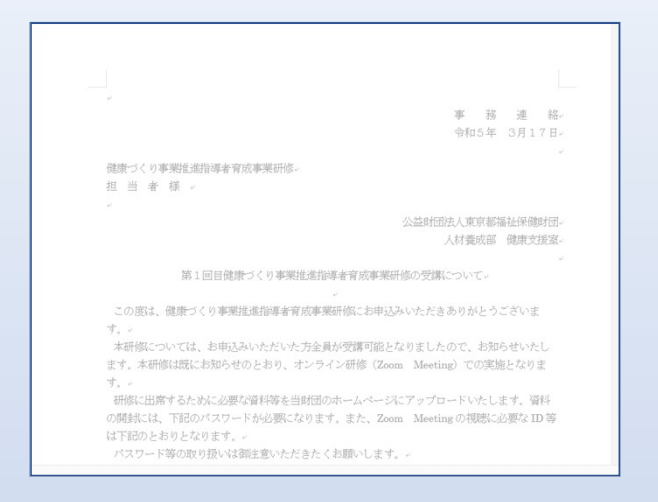

受講決定通知書は、研修実施日の概ね10日前までにメールで担当者あ てに送付します。

申込者多数の場合は、人数調整をお願いすることもあります。 必ず通知書の内容を御確認ください。

# 9

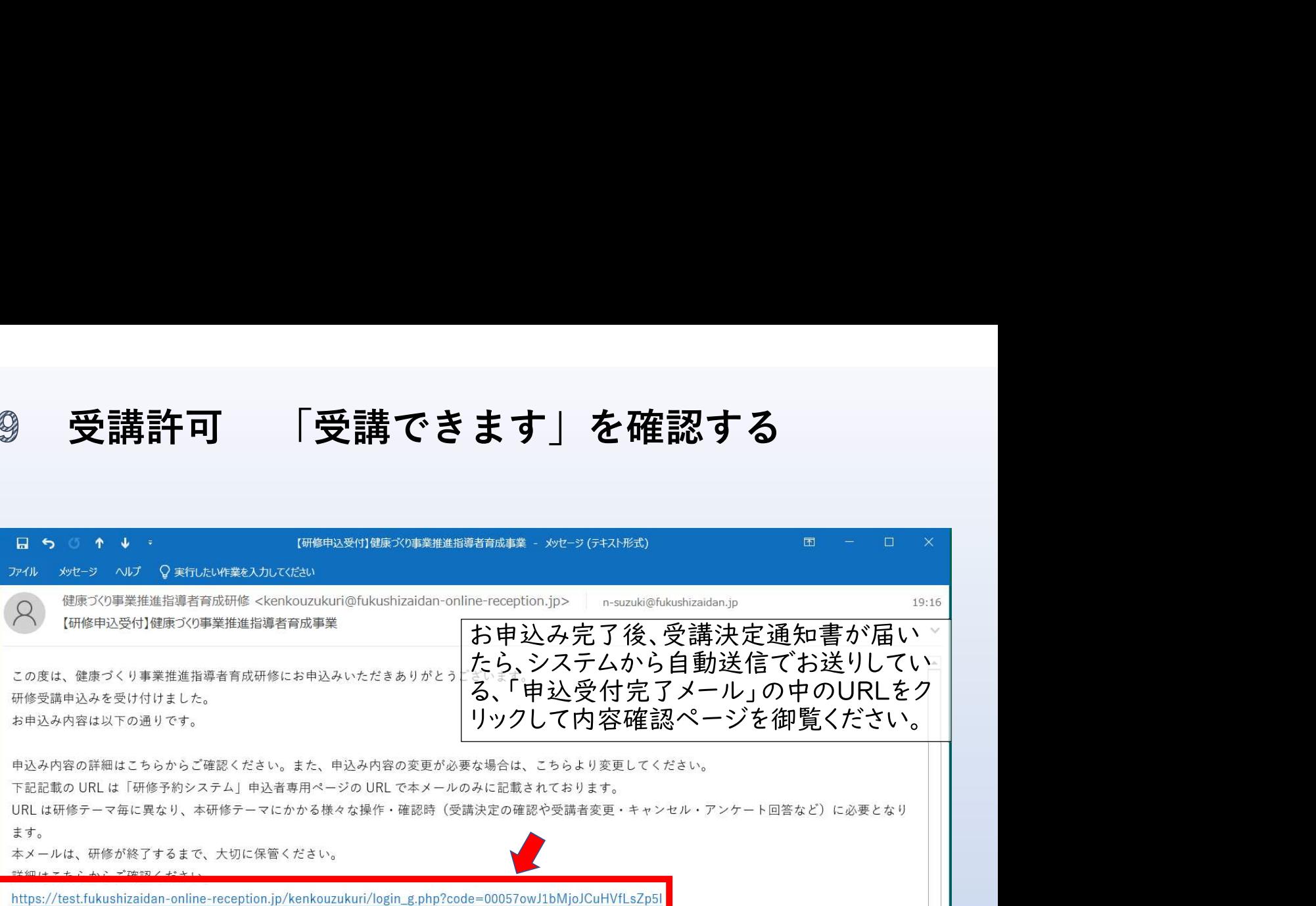

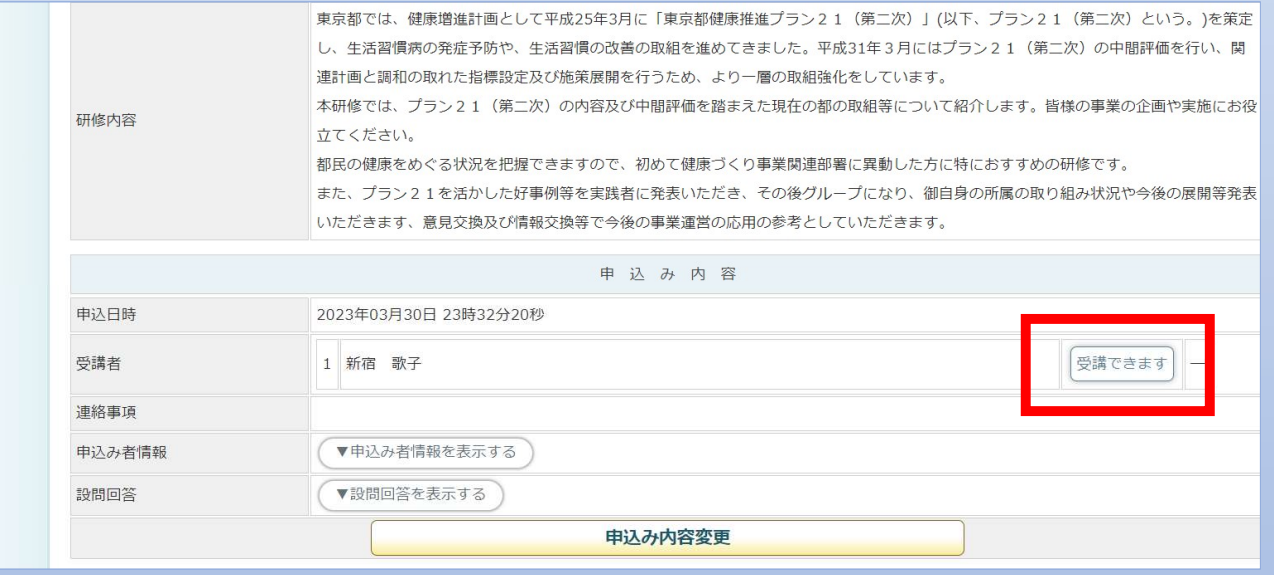

受講が許可されると、受講を許可された受講 者名の横に「受講できます」アイコンが表示 されます。

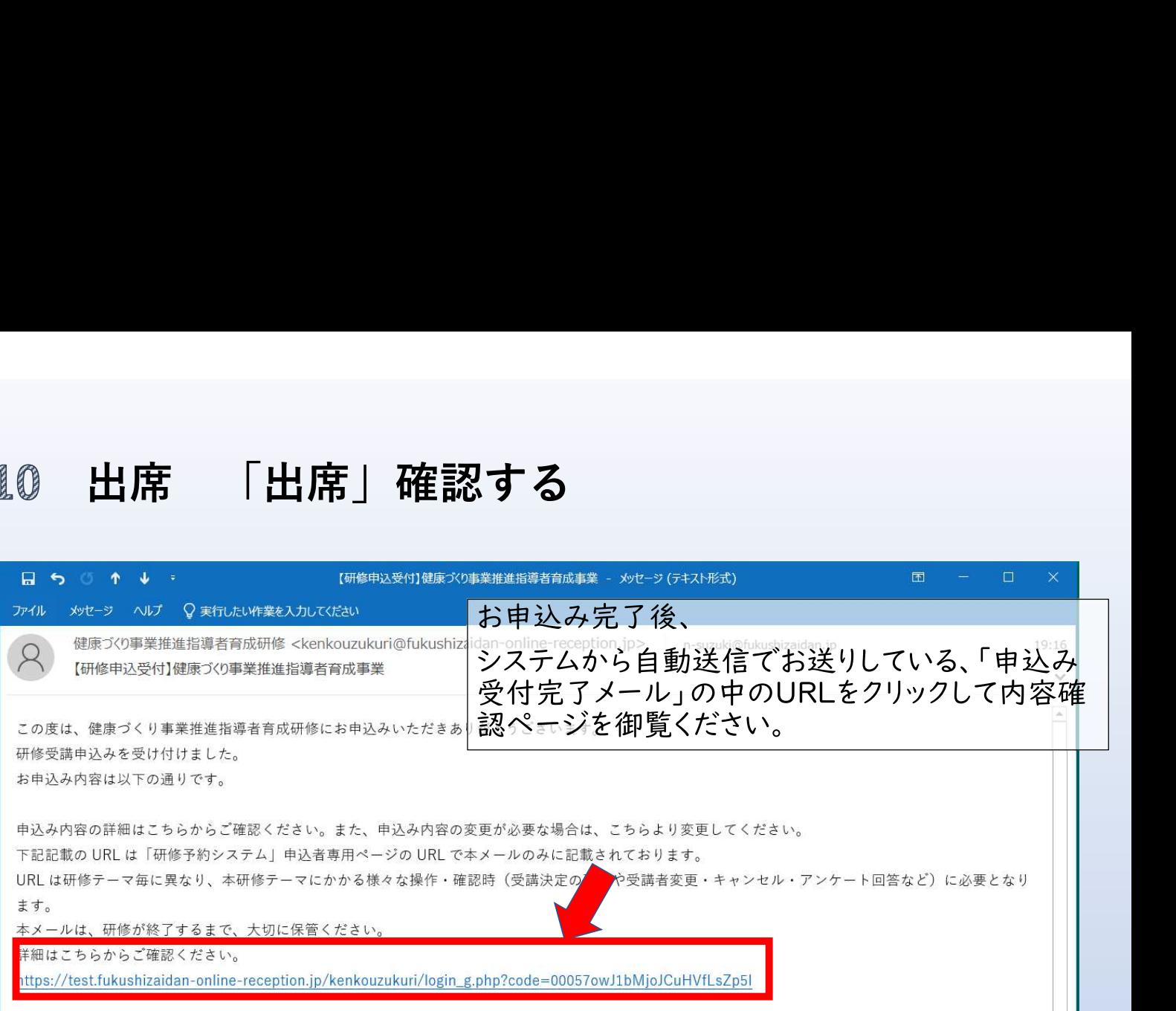

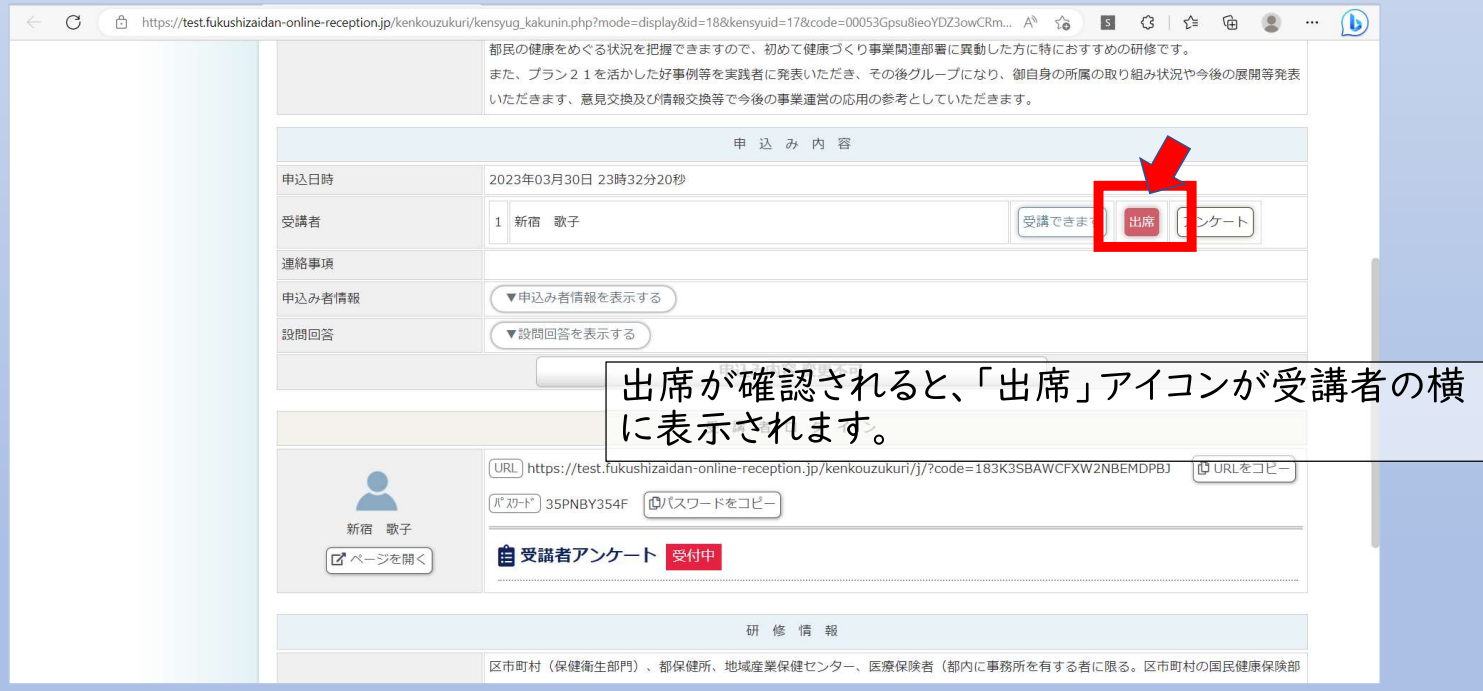

# 11 アンケート「アンケート」に回答する

/test.

※オンライン研修のみ

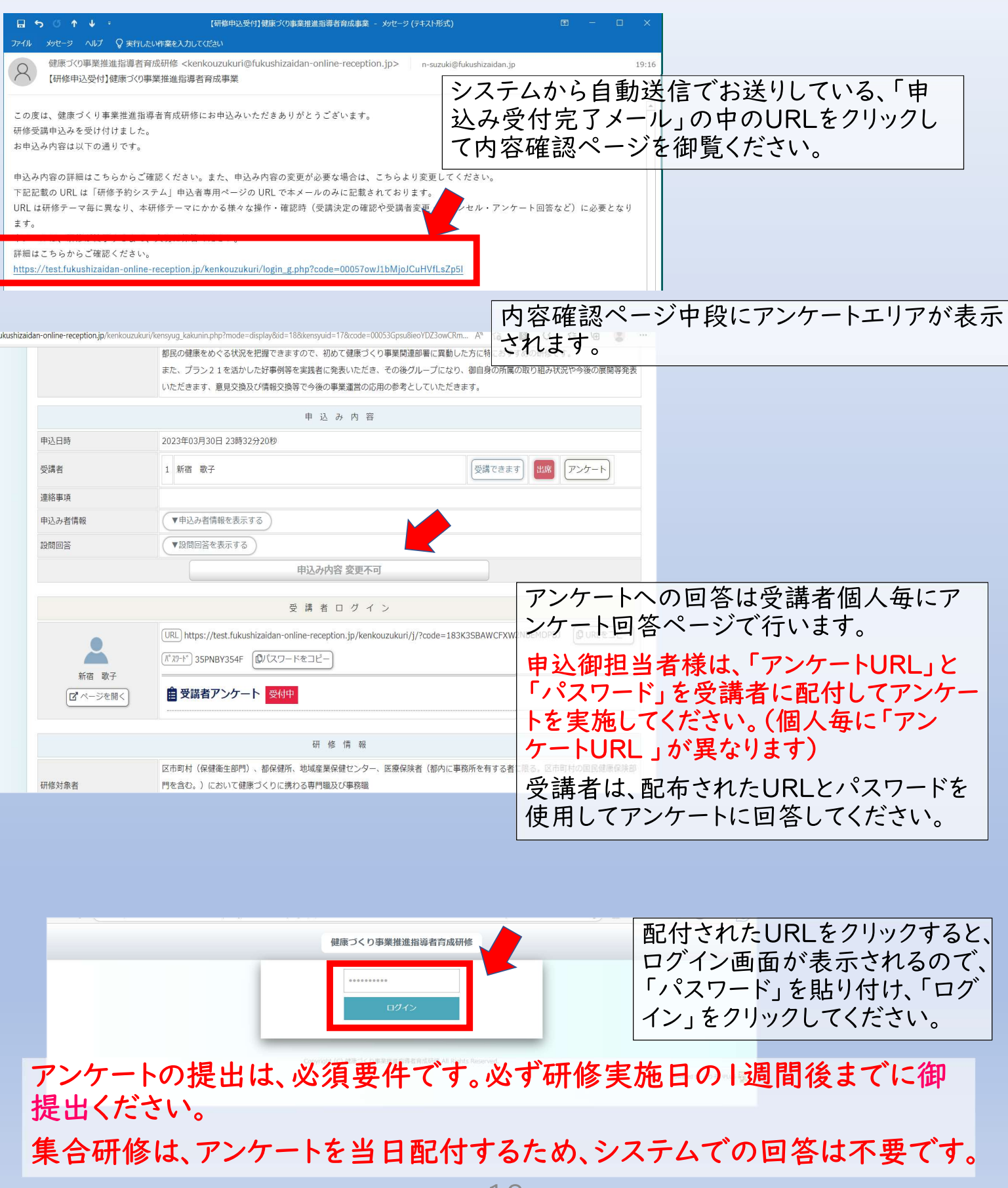

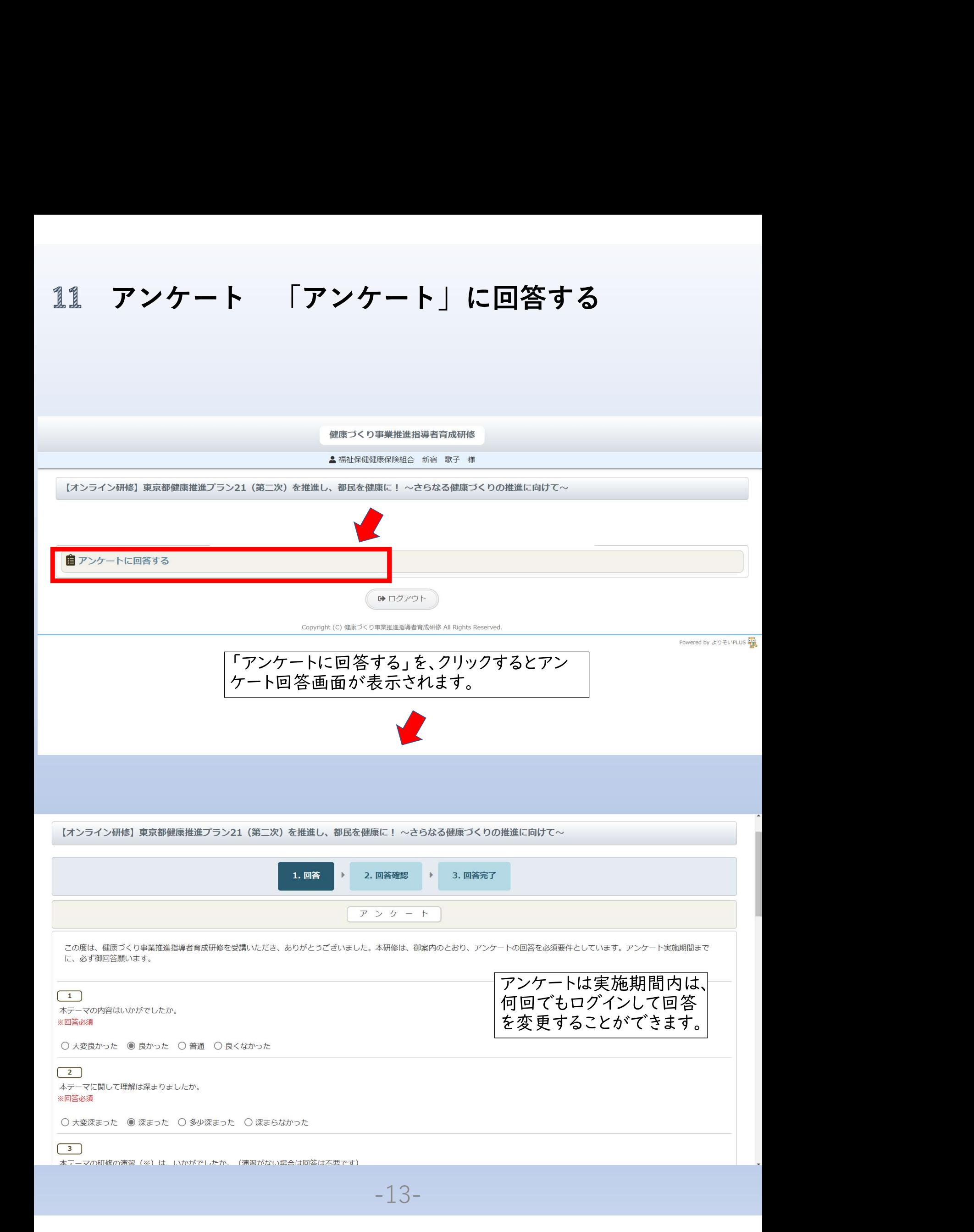

# アンケート 「アンケート」に回答する

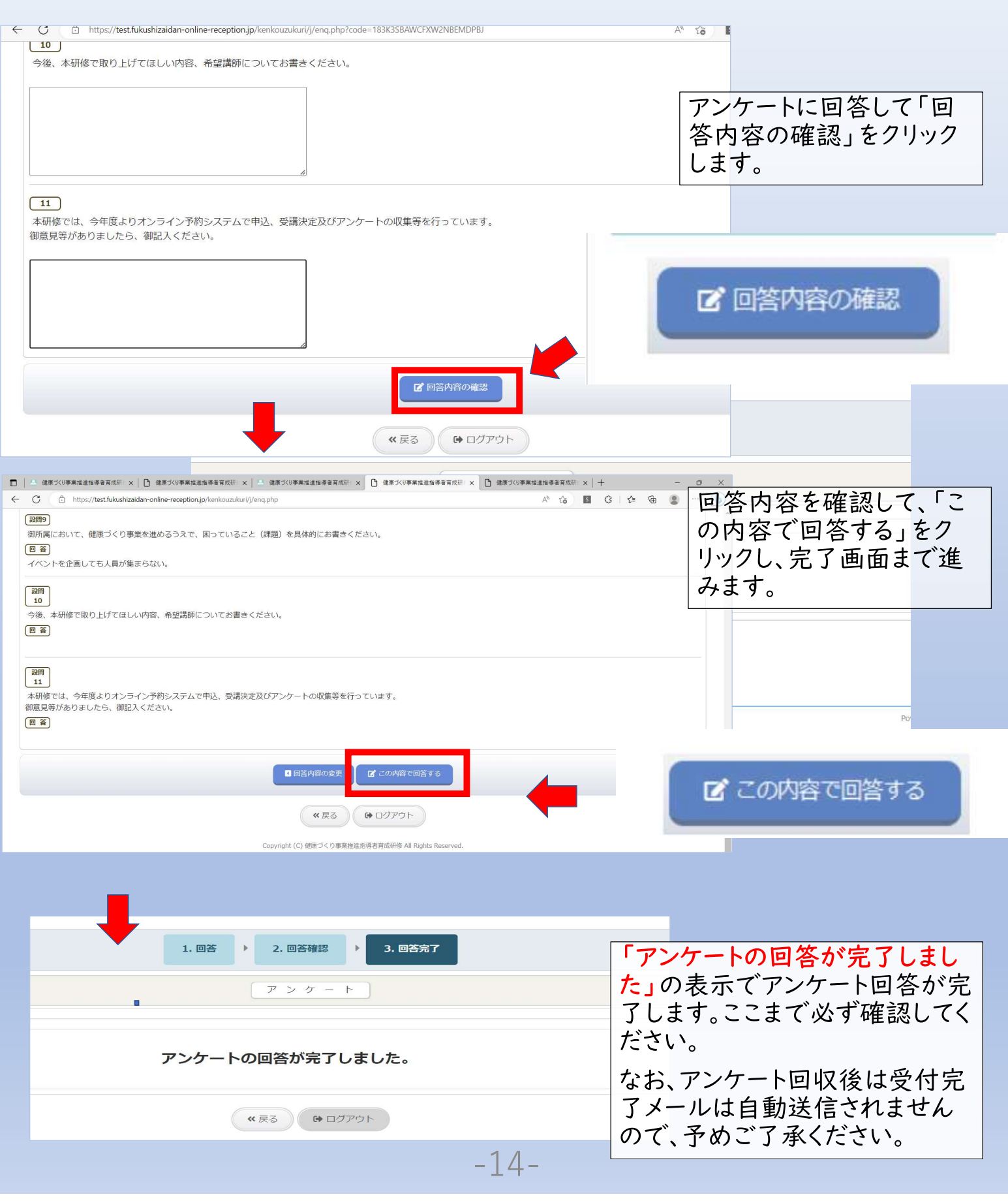

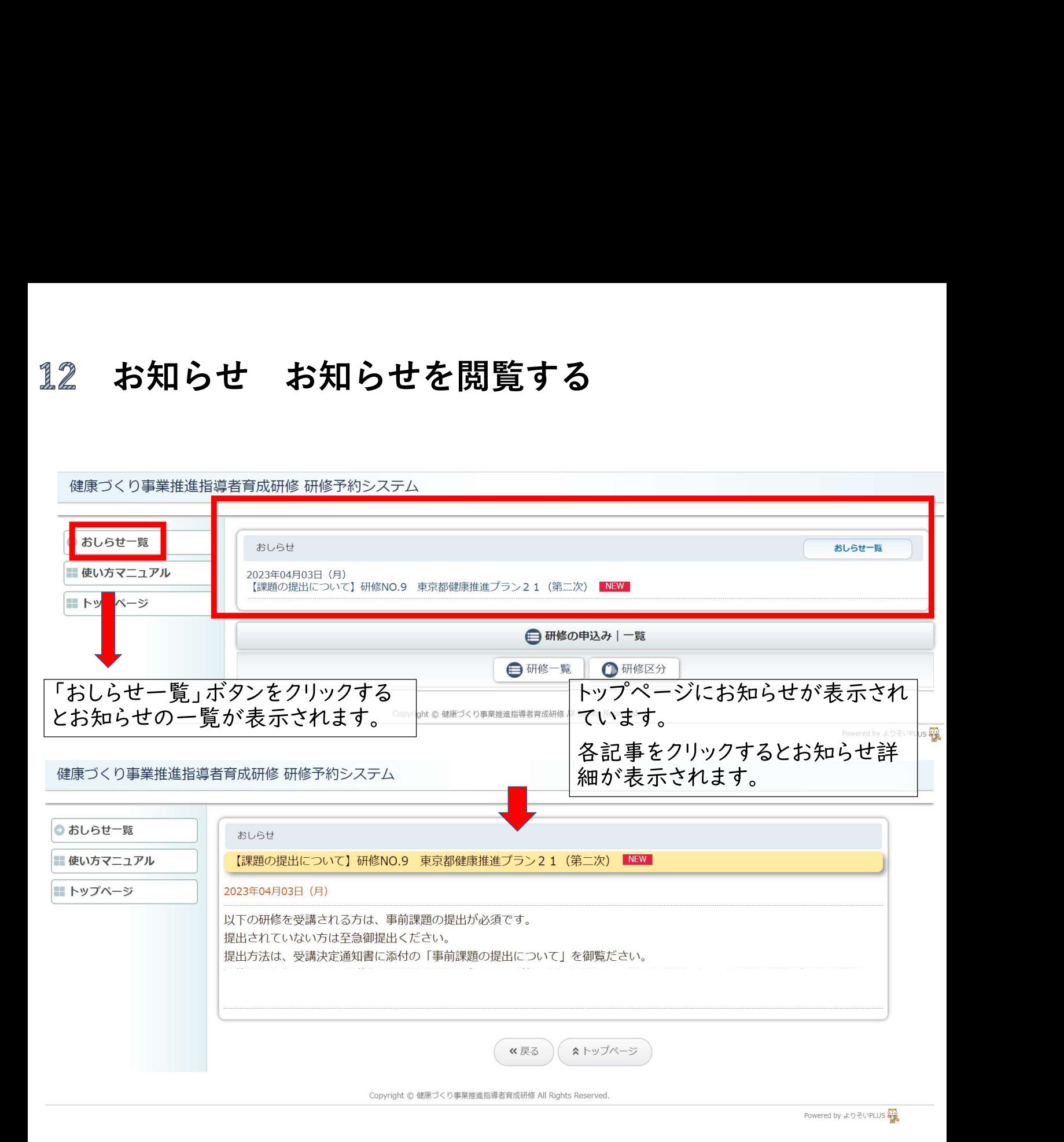